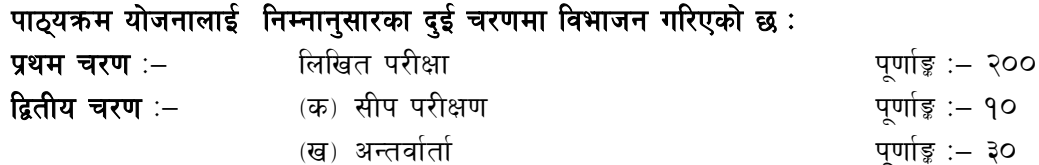

#### परीक्षा योजना (Examination Scheme)

#### १. प्रथम चरण : लिखित परीक्षा

#### पूर्णाङ्ग :- २००

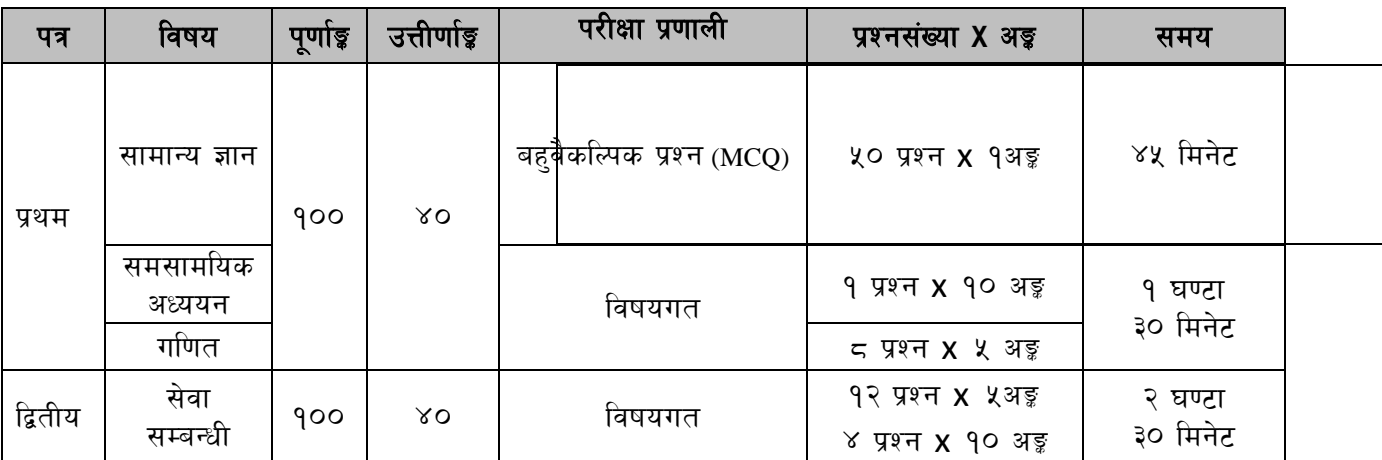

#### २. द्वितीय चरण : सीप परीक्षण र अन्तर्वार्ता

पूर्णाङ्ग :- ४०

| विषय            | पूणाङ्क | परीक्षा प्रणाली | समय         |
|-----------------|---------|-----------------|-------------|
| (क) सीप परीक्षण | ۹ο      | प्रयोगात्मक     | मिनेट<br>৭५ |
| (ख)<br>अन्तवाता | ЗO      | मौखिक           |             |

#### द्रष्टव्य :

- १. प्रथम र द्वितीय पत्रको लिखित परीक्षा छुट्टाछुट्टै हुनेछ ।
- २. लिखित परीक्षाको माध्यम भाषा नेपाली वा अंग्रेजी अथवा नेपाली र अंग्रेजी दुवै हुनेछ ।
- वस्तुगत बहुवैकल्पिक (Multiple Choice) प्रश्नहरुको गलत उत्तर दिएमा प्रत्येक गलत उत्तर बापत २० प्रतिशत अङ्क ३. कट्टा गरिनेछ । तर उत्तर नदिएमा त्यस बापत अड्ड दिइने छैन र अड्ड कट्टा पनि गरिने छैन ।
- ४. वस्तुगत बहुवैकल्पिक हुने परीक्षामा परीक्षार्थीले उत्तर लेख्दा अंग्रेजी ठूलो अक्षर (Capital letter) A,B,C,D मा लेख्नुपर्नेछ । सानो अक्षर (Small letter) a,b,c,d लेखेको वा अन्य कुनै सङ्केत गरेको भए सबै उत्तरपुस्तिका रद्द हुनेछ
- ५. ंबहुवैकल्पिक प्रश्नहरू हुने परीक्षामा कुनै प्रकारको क्याल्कुलेटर (Calculator) प्रयोग गर्न पाइने छैन ।
- परीक्षामा सोधिने प्रश्नसंख्या, अड्क र अड्कभार यथासम्भव सम्बन्धित पत्र ∕विषयमा दिइए अनुसार हुनेछ । ६.
- ७. विषयगत प्रश्न हुने पत्रका हकमा प्रत्येक खण्डका लागि छुट्टाछुट्टै उत्तरपुस्तिकाहरू हुनेछन् । परीक्षार्थीले प्रत्येक खण्डका प्रश्नहरूको उत्तर सोही खण्डको उत्तरपुस्तिकामा लेख्नुपर्ने छ ।
- ८. यस पाठ्यक्रम योजना अन्तर्गतका पत्र ∕विषयका विषयवस्त्मा जेस्कै लेखिएको भए तापनि पाठ्यक्रममा परेका कानून, ऐन, नियम, विनियम तथा नीतिहरू परीक्षाको मिति भन्दा ३ महिना अगाडि (संशोधन भएका वा संशोधन भई हटाईएका वा थप गरी संशोधन भई) कायम रहेकालाई यस पाठुक्रममा परेको सम्भन् पर्दछ ।
- ९. प्रथम चरणको परीक्षाबाट छनौट भएका उम्मेदवारहरुलाई मात्र द्वितीय चरणको परीक्षामा सम्मिलित गराइनेछ ।
- १०. यस भन्दा अगाडि लागु भएका माथि उल्लेखित सेवा, समूहको पाठ्यक्रम खारेज गरिएको छ।

#### ११. पाठ्यक्रम स्वीकृत मिति :- २०८०/०९/२३

#### प्रथम पत्र

#### सामान्य ज्ञान, समसामयिक अध्ययन र गणित

#### खण्ड (क) – ५० अड़ू (५० प्रश्न ×१ अंक)

#### 9. सामान्य ज्ञान

- १.१ नेपालको भौगोलिक, ऐतिहासिक, आर्थिक, सामाजिक, सांस्कृतिक, साहित्य र राजनैतिक अवस्था सम्बन्धी सामान्य जानकारी
- १.२ नेपालको आर्थिक अवस्था: विकासका पूर्वाधारहरू (कृषि, उद्योग, व्यापार, पर्यटन, यातायात, संचार, शिक्षा, स्वास्थ्य, विद्युत) र विकास योजना
- विज्ञानका महत्वपूर्ण उपलब्धिहरु सम्बन्धी जानकारी  $9.3$
- १.४ नेपालको वर्तमान शासन प्रणाली सम्बन्धी जानकारी
- १.५ संवैधानिक विकासक्रम र नेपालको संविधान सम्बन्धी जानकारी
- १.६ विश्वको भूगोल- महादेश, महासागर, अक्षांश, देशान्तर, अन्तर्राष्ट्रिय तिथि रेखा, समय, दूरी, पर्वतश्रृंखला, मरुभूमि, भूकम्प, ज्वालामुखी, नदी, हिमनदी, ताल, हिमताल, जलवायु, व्यापारिक वायू, मनसुन
- १.७ विश्वका प्रमुख ऐतिहासिक घटनाहरू (म्याग्नाकार्टा, औद्योगिक क्रान्ति, फ्रान्सको राज्यक्रान्ति, अमेरिकी स्वतन्त्रता संग्राम, रुसी अक्टोवर क्रान्ति, प्रथम र द्वितीय विश्वयुद्ध तथा भारतीय स्वतन्त्रता सङ्ग्राम)
- १.८ संयुक्त राष्ट्रसंघ र यसका विशिष्टीकृत संस्था र गतिविधि
- १.९ क्षेत्रीय संगठन सार्क, बिमस्टेक, आसियान, युरोपियन संघ
- १.१० राष्ट्रिय र अन्तर्राष्ट्रिय महत्वका राजनीतिक, सामाजिक, आर्थिक, वैज्ञानिक, सांस्कृतिक, खेदक्द, पुस्तक, पुरस्कार, कला, साहित्य, संगीत आदि लगायत समसामयिक घटना तथा नवीनतम् गतिविधि र महत्वपूर्ण व्यक्तित्व तथा विचारकहरू सम्बन्धी जानकारी
- <u>१.११ खाद्य व्यवस्था तथा व्यापार कम्पनी लिमिटेडसँग सम्बन्धित अन्तर्राष्ट्रिय संस्था wfp, fao र</u> wro सम्बन्धी जानकारी
- १.१२ खाद्य व्यवस्था तथा व्यापार कम्पनी लिमिटेडसँग सम्बन्धित सरोकारवाला निकायहरू

#### खण्ड (ख) - ३० अङ्ग

#### समसामयिक अध्ययन (४ प्रश्न X ५ अंक, १ प्रश्न X १० अंक) २.

- कानुनको शासन, लोकतान्त्रिक मुल्य र मान्यता, समावेशीकरण, समानुपातिक प्रतिनिधित्व  $9.9$ तथा सकारात्मक विभेद, सामाजिक न्याय र सुरक्षा र सुशासन
- २.२ आर्थिक विकासका पक्षहरू: कृषि, पर्यटन, पूर्वाधार, पर्यावरण संरक्षण, वैदेशिक रोजगारी, विप्रेषण
- २.३ विकासमा सार्वजनिक क्षेत्र, निजी क्षेत्र र सहकारी क्षेत्रको भूमिका
- २.४ वैदेशिक सहायता र अन्तर्राष्ट्रिय सहयोग
- २.५ चालु आवधिक योजना सम्बन्धी सामान्य जानकारी

- २.६ दिगो विकास र वातावरणीय सवालहरू
- २.७ सामाजिक संजाल र विद्युतीय अपराध
- २.८ गरिवी, खाद्य सुरक्षा र खाद्य सम्प्रभुता
- २.९ नागरिक चेतना, नागरिक शिक्षा, नागरिक समाज तथा नागरिकहरुको दायित्व र कर्तव्य
- २.१० आर्थिक उदारीकरण, निजीकरण
- २.११ सार्वजनिक व्यवस्थपनमा पारदर्शिता र जवाफदेहिता

#### खण्ड (ग) - २० अङ्क (४ प्रश्न  $\times$  ५ अंक)

#### गणित  $\mathcal{R}_{\mathcal{A}}$

- ३.१ गणितका आभारभूत नियमहरू
- ३.२ ऐकिक नियम
- ३.३ प्रतिशत
- ३.४ भिन्न र अनुपात
- ३.५ नाफा र नोक्सान
- ३.६ साधारण तथा चकिय व्याज
- ३.७ कर, कमिशन र ह्रासकट्टि
- ३.८ तथ्यांकशास्त्र (मध्यक, मध्यिका र रीत)
- ३.९ क्षेत्रफल र परिमिति
- ३.१० इकाइहरुको गणितीय परिवर्तन

#### खण्ड (क) - ५० अ<del>ङ्</del>

- १. कार्यालय तथा सार्वजनिक व्यवस्थापन (६ प्रश्न X ५ अंक, २ प्रश्न X १० अंक)
	- 1.1 कार्ाालर् र कार्ाालर् व्र्र्स्थापनको अर्धारणा र महत्र्
	- १.२ अभिलेख व्यवस्थापनको परिचय, उद्देश्य, आवश्यकता र महत्व
	- 1.3 कार्ाालर्मा व्र्र्स्थापन िूचना प्रणाली (MIS) को आर्श्र्किा र महत्र्
	- १.४ वैठक अवधारणा, महत्व र वैठकका प्रकार, निर्णय र निर्णय लेखन
	- १.५ सार्वजनिक व्यवस्थापन परिचय, उद्देश्य, कार्यक्षेत्र
	- १.६ सार्वजनिक व्यवस्थापन संचालन विधिहरू- अधिकार प्रत्याजोजन, निक्षेपन, अनुगमन, मूलर्ांकन
	- १.७ मानव श्रोत व्यवस्थापन परिचय र अवयवहरू
	- १.८ कार्यालय सञ्चालनका सीप र शैलीहरु- (दर्ता, चलानी, फाईलिङ, पञ्जिका, टिप्पणी र पत्रव्यवहार (विद्युतीय पत्र व्यवहार समेत), प्रतिवेदन लेखन, निर्देशन, नियन्त्रण, निर्णय प्रकिया, उत्प्रेणा र नेतृत्व)

### २. जिन्सी, लेखा तथा बजार व्यवस्थापन

- २.१ जिन्सी व्यवस्थापनको परिचय, आवश्यकता, महत्व, जिन्सी निरिक्षण फारम प्रतिवेदन, विनकार्ड, स्टोर लेजर, गोदाम व्यवस्थापन, जिन्सी निरिक्षण प्रतिवेदन
- २.२ माग फारम, दाखिला रिपोर्ट, खर्च भएर नजाने वस्तुको जिन्सी व्यवस्थापन र भौतिक परिक्षण तथा प्रतिवेदन
- २.३ खाद्य व्यवस्था तथा व्यापार कम्पनीमको लेखा र लेखापरीक्षण सम्बन्धी जानकारी
- २.४ सरकारको आर्थिक कार्य प्रणालीको सामान्य जानकारी
- २.५ बजेट सम्बन्धी सामान्य जानकारी
- २.६ रसिद, विल र भरपाई सम्वन्धी जानकारी
- २.७ खरिद व्यवस्थापन, प्रतित पत्र, ठेक्का, टेण्डर, कोटेशन सम्वन्धी जानकारी
- २.८ बजारको परिचय, बजारको वर्गीकरण, बजारका लागि आवश्यक तत्वहरू, नास हने र नहने वस्तुहरू, मूल्यहरू, मूल्य निर्धारण प्रकृया
- २.९ खाद्य व्यवस्था तथा व्यापार कम्पनीले कारोवार गर्ने वस्तुहरू, उपलव्धता, बजारीकरणको अर्स्था
- २.१० रैथाने बाली उत्पादन, भण्डारण, बजारीकरणमा देखापरेका समस्याहरू
- २.११ उत्पादन गुणस्तर, ब्राण्डिङ्ग तथा ट्रेडमार्क

#### खण्ड (ख) - ५० अङ्क

## ३. सार्वजनिक सेवा र सार्वजनिक सेवा प्रवाह (६ प्रश्न X ५ अंक, २ प्रश्न X १० अंक)

- ३.१ सार्वजनिक सेवाको अवधारणा, कार्य, विशेषता र भूमिका
- ३.२ सार्वजनिक सेवा प्रवाह गर्ने तरिका/माध्यमहरू
- ३.३ सार्वजनिक सेवा प्रवाहमा सेवा प्रदायकको भूमिका र सेवाग्राहीको अधिकार तथा दायित्व
- ३.४ संचारका किसिम, संचार सीप, सेवा प्रवाहमा यसको महत्व
- ३.५ सेवा प्रदायक र नागरिक वीचको सम्बन्ध, अवधारणा, उद्देश्य र महत्व
- ३.६ संगठनको परिचय र संगठन गठनका आधारहरू
- ३.७ सार्वजनिक सेवा प्रवाहका समस्या तथा चुनौतीहरू
- ३.८ सार्वजनिक सेवा प्रवाहमा नविनत्तम अवधारणा, उपयोग, प्रभावकारिता
- ३.९ खाद्य व्यवस्था तथा व्यापार कम्पनीका सरोकारवाला निकायहरू वीचको सम्बन्ध

## ४. संविधान, ऐन, नियम तथा संस्थागत ज्ञान

- ४.१ नेपालको संविधान
- ४.२ खाद्य व्यवस्था तथा व्यापार कम्पनी लिमिटेडको परिचय. उद्देश्य. संगठन संरचना र कार्ाक्षेत्र
- ४.३ खाद्य व्यवस्था तथा व्यापार कम्पनी लिमिटेडको प्रबन्ध पत्र र नियमावली
- ४.४ खाद्य व्यवस्था तथा व्यापार कम्पनी कर्मचारी सेवा, शर्त र सुविधा सम्बन्धी िर्तनर्मार्ली, २०७९
- ४.५ खाद्य व्यवस्था तथा व्यापार कम्पनी खरिद तथा आर्थिक प्रशासन विनियमावली, २०७९
- ४.६ संस्थान ऐन, २०२१
- ४.७ कम्पनी ऐन, २०६३ (परिच्छेद १, ३,७, ८)
- ४.८ सार्वजनिक खरिद ऐन, २०६३ (परिच्छेद १ र २) सार्वजनिक खरिद नियमावली, २०६४
- ४.९ उपभोक्ता संरक्षण ऐन, २०७५
- ४.१० भ्रष्टाचार निवारण ऐन. २०५९
- ४.११ आयकर ऐन,२०५८ (परिच्छेद १, ७, ८, १२)
- ४.१२ मुलुकी देवानी (संहिता) ऐन, २०७४ करार सम्बन्धी व्यवस्था
- ४.१३ नेपाल सरकारका नीतिहरूः- राष्ट्रिय कृषि नीति, २०६१ र वाणिज्य नीति, २०७२

#### कम्प्यटर सीप परिक्षण प्रयोगात्मक परीक्षा योजना **(Computer Skill Test Practical Examination Scheme)**

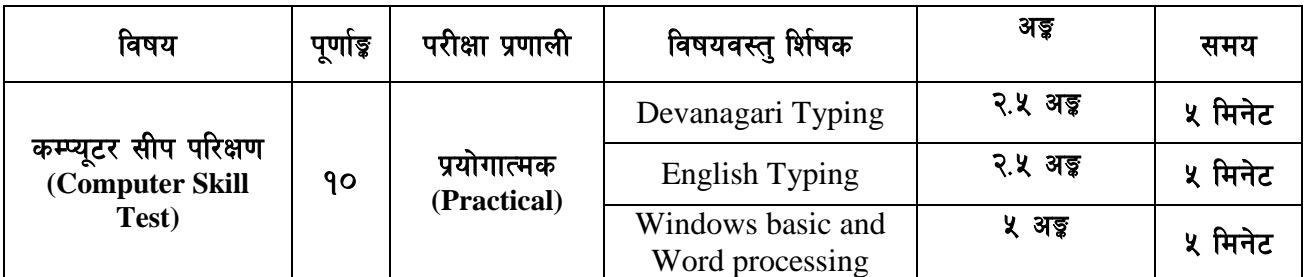

### **Contents**

#### **1. Windows basic**

- Introduction to Graphical User Interface
- Starting and shutting down Windows
- Basic Windows elements Desktop, Taskbar, My Computer, Recycle Bin, etc.
- Concept of files and folders
- Searching files and folders

#### **2. Word processing**

- Creating, saving and opening documents
- Typing in Devanagari and English
- Text formatting (font, size, color, underline, italic, bold, etc) and paragraph formatting (alignment, indentation, spacing)
- Inserting header, footer, page number
- Page setting (margin, page size, orientation), previewing and printing of documents -----

#### अंग्रेजी वा देवनागरी Typing Skill Test को लागि निर्देशनः-

1. देवनागरी Typing Skill Test को लागि १५० शब्दहरुको एउटा Text दिइनेछ र देहाय अनसार अंक प्रदान गरिनेछ:-

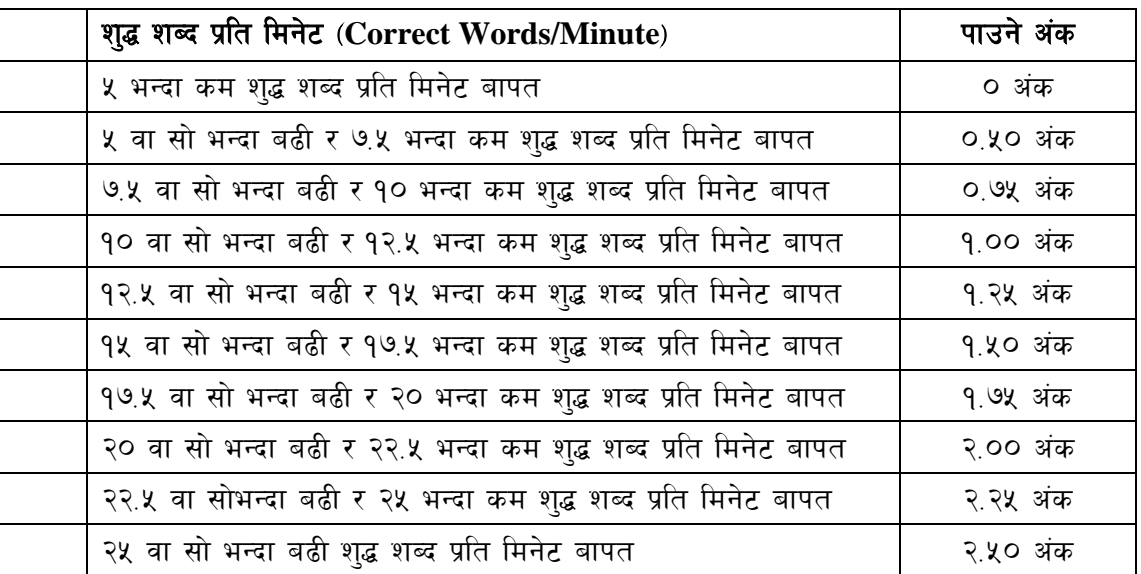

English Typing Skill Test को लागि २०० शब्दहरुको एउटा Text दिइनेछ र देहाय अनुसार अंक प्रदान  $2.$ गरिनेछ:-

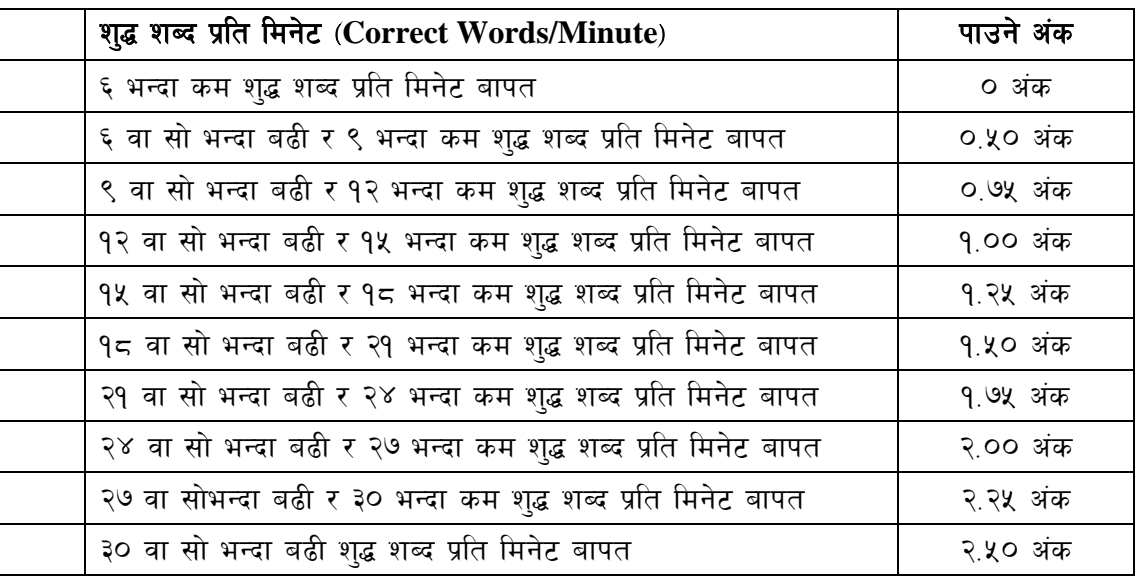

अंग्रेजी वा देवनागरी Typing मा दिइएको Text लाई आधार मानी टाइप गरेको Text सँग भिडाई चेक  $3.$ गरिनेछ । दिइएको अंग्रेजी वा देवनागरी Text मा उल्लेखित स्थान बमोजिम परीक्षार्थीहरुले आफ्नो Text मा Punctuation टाइप नगरेको पाइएमा त्यसको शब्दमा गणना गरिने छैन । तत्पश्चात निम्न Formula प्रयोग गरी शुद्ध शब्द प्रति मिनेट(Correct words/minute) निकालिनेछ।

#### Formula:

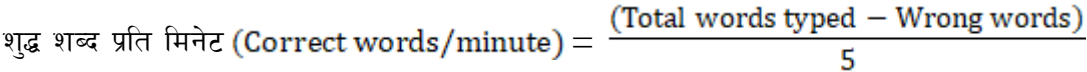